## Flip Flop JK Positive Edge Triggered Commuta sui fronti di salita del clock

Notate che mancano i pallini su Pr e Cl, la tabella di abilitazione cambia perché i comandi questa volta vengono dati con lo stato 1.

Quindi se Cl=1 e Pr =0 c'è il comando di Clear e sarà Q=0, se Cl=0 e Pr =1 c'è il comando di Preset e sarà Q=1. Se Pr e Cl sono entrambi a 0 il FF è abilitato a funzionare e bisogna guardare l'altra tabella. Cl e Pr entrambi a 1 non può succedere perché vorrebbe dire che vengono dati contemporaneamente due comandi opposti.

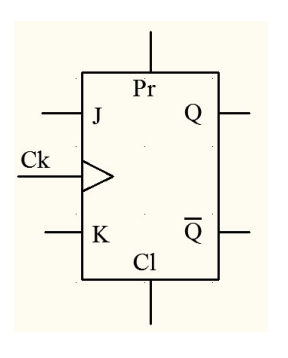

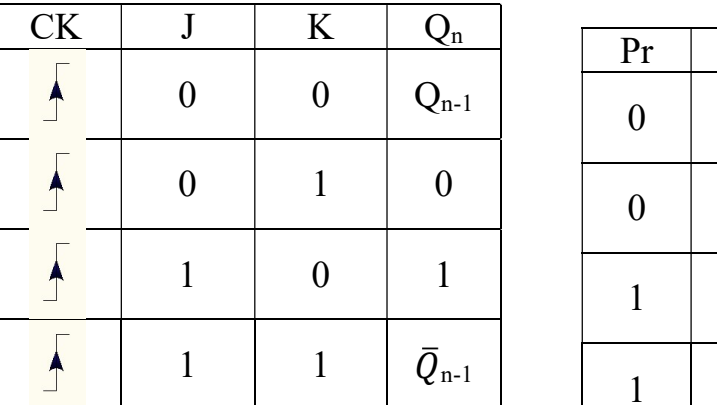

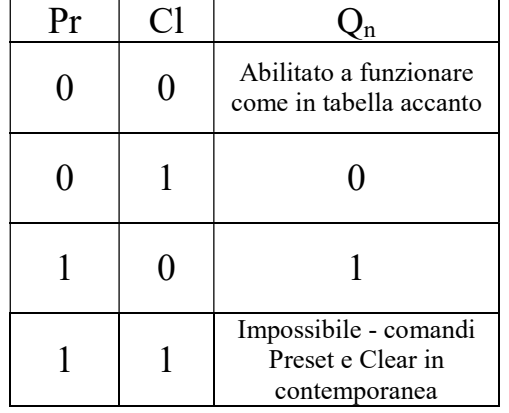

Manca il pallino davanti all'ingresso Ck (clock) vuol dire che le uscite Q e la sua complementare possono commutare solo quando il segnale di clock è sul fronte di salita. Inoltre notiamo che

se J e K sono diversi Q prende il valore di J

se J e K sono uguali a 0 Q mantiene memorizzato il valore precedente al fronte di discesa del clock

se J e K sono uguali a 1 Q commuta cioè cambia il valore precedente al fronte di discesa del clock

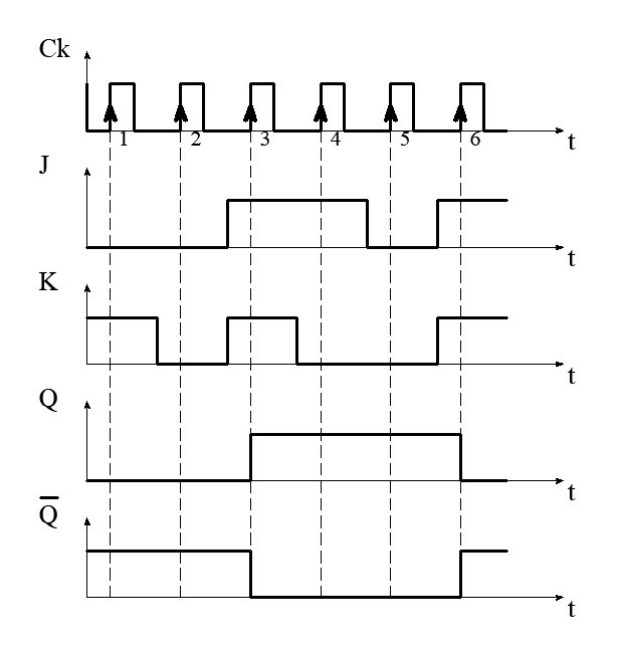

vediamo un esempio simile al precedente. Supponiamo che Q sia inizialmente 0 e che Pr e Cl siano a 1 quindi il FF legge gli ingressi J, K e Ck

Q rimane a 0 fino al primo fronte di salita

al primo fronte di salita J=0 e K=1 quindi Q prende il valore di J, quindi rimane a 0.

al secondo fronte di salita J=0 e K=0 quindi Q mantiene il valore che aveva prima, quindi rimane a 0. Qn (valore di Q dopo il fronte di salita 2) è uguale a  $Q_{n-1}$  (valore di Q prima del fronte di salita 2)

al terzo fronte di salita J=1 e K=1 quindi Q deve commutare (cambiare) il valore che aveva prima, quindi va da 0 a 1.  $Q_n$  (valore di Q dopo il fronte di salita 3) è la negazione di  $Q_{n-1}$ (valore di Q prima del fronte di salita 3)

al quarto fronte di salita J=1 e K=0 quindi Q prende il valore di J, ma era già a 1, quindi rimane a 1.

al quinto fronte di salita J=0 e K=0 quindi Q mantiene il valore che aveva prima, quindi rimane a 1. Q<sub>n</sub> (valore di Q dopo il fronte di salita 5) è uguale a  $Q_{n-1}$  (valore di Q prima del fronte di salita 5)

al sesto fronte di salita J=1 e K=1 quindi Q deve commutare (cambiare) il valore che aveva prima, quindi va da 1 a 0.  $Q_n$  (valore di Q dopo il fronte di salita 6) è la negazione di  $Q_{n-1}$  (valore di Q prima del fronte di salita 6)